# Leitfaden für Bachelorund Masterarbeiten

**Prof. Dr. Martin Rumpler 24.11.2022**

# Inhaltsverzeichnis

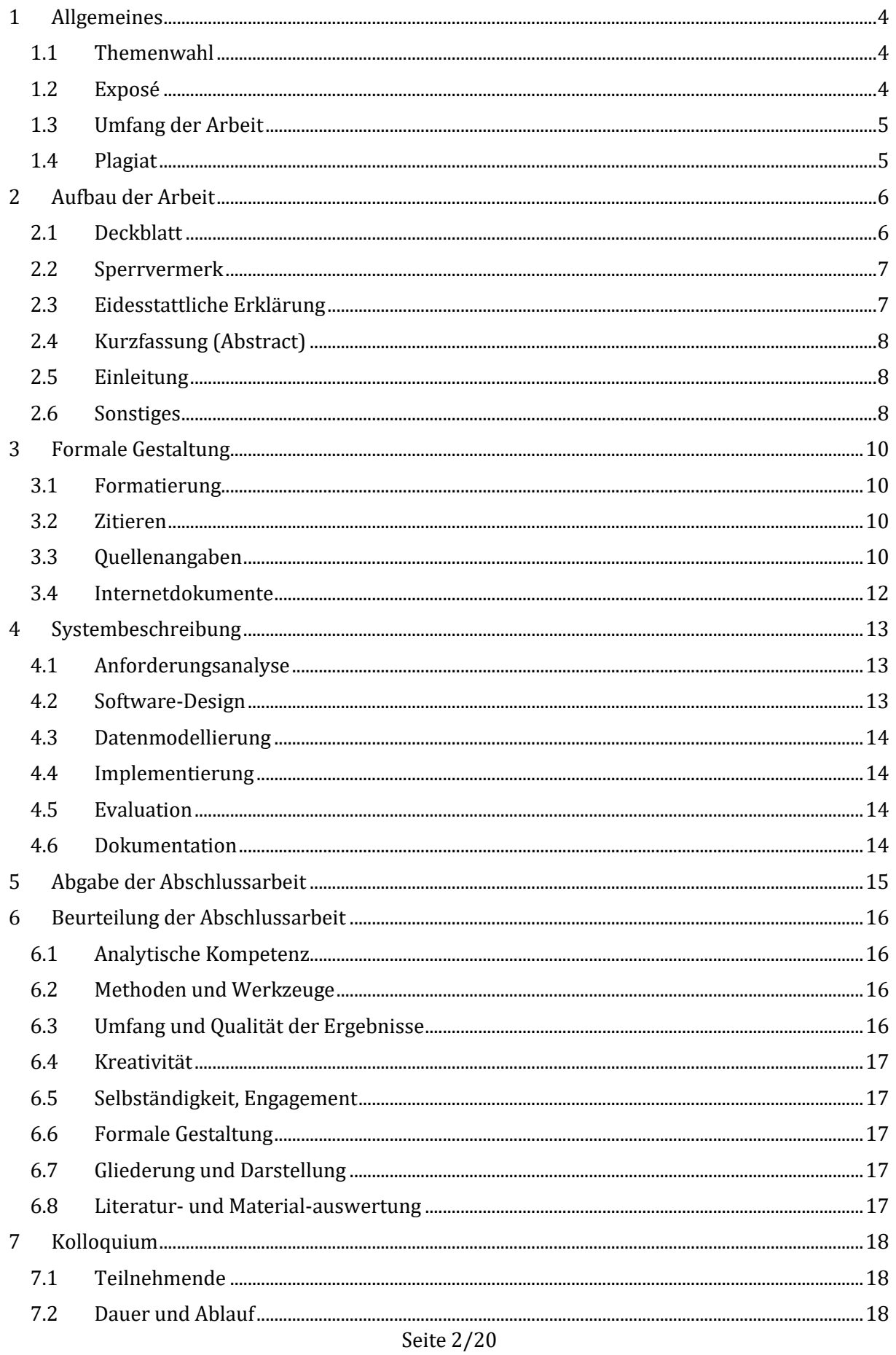

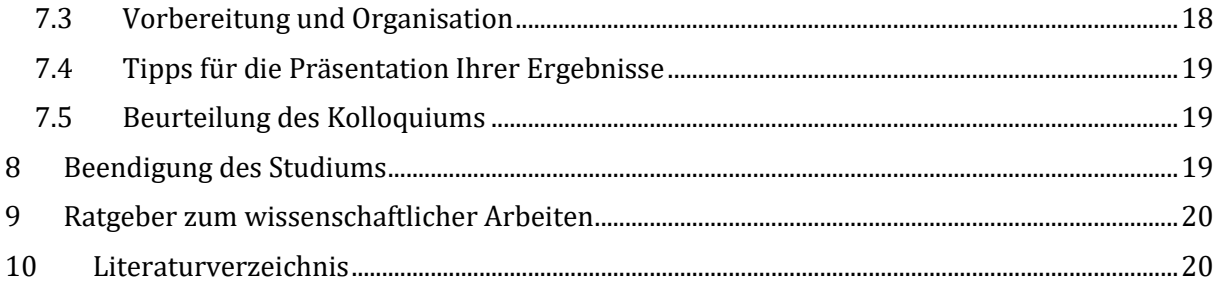

# 1 Allgemeines

<span id="page-3-0"></span>Dieser kleine Leitfaden soll Ihnen bei der Erstellung Ihrer Bachelor- oder Masterarbeit helfen. Neben einigen formalen Aspekten erfahren Sie darin auch, nach welchen Kriterien ich Ihre Abschlussarbeit bewerte.

Beachten Sie bitte auch die [Hinweise zur Erstellung und Abgabe der Abschlussarbeit](https://www.umwelt-campus.de/fileadmin/Umwelt-Campus/Pruefungsamt/FB_UPUT/Informationen_zur_Abschlussarbeit_UPUT_Langfassung.pdf) auf den Webseiten des Prüfungsamts.

Die formalen Regelungen der für Sie gültigen Prüfungsordnung werden in diesem Dokument nicht wiederholt. Sollten die folgenden Hinweise und Vorgaben in gewissen Punkten der zutreffenden Prüfungsordnung widersprechen, so gilt die Prüfungsordnung.

<span id="page-3-1"></span>Umfangreiche *Informationen zum wissenschaftlichen Arbeiten* (Leitfäden, Ratgeber, Links etc.) finden Sie auf den Webseiten unserer Bibliothek.

## 1.1 Themenwahl

Für die Wahl eines geeigneten Themas für Ihre Abschlussarbeit gibt es verschiedene Vorgehensweisen:

- Sie informieren sich über die Website der Fachrichtung Informatik oder am Schwarzen Brett der Informatik im Gebäude 9917 (erster Stock) über Themen-Vorschläge.
- Sie sprechen mit einem/einer, für das jeweilige Themengebiet zuständigen, Professor/Professorin.
- Sie überlegen sich eigene Vorschläge und sprechen diese mit einem der Mitarbeiter oder Professoren ab.

<span id="page-3-2"></span>Klären Sie, ob es bereits eine wissenschaftliche Arbeit mit demselben Thema und derselben Herangehensweise gibt! Natürlich können sich verschiedene Arbeiten mit demselben Thema beschäftigen, sofern sich diese inhaltlich ausreichend voneinander unterscheiden.

## 1.2 Exposé

Nachdem Sie sich mit einem Betreuer auf ein Thema geeinigt haben, arbeiten Sie sich in der Regel in den Themenkontext ein, sofern Sie nicht bereits mit der Thematik eng vertraut sind. Erstellen Sie zunächst ein Exposé für Ihre Arbeit. Verdeutlichen Sie darin in kurzer und übersichtlicher Form (1–2 Seiten) die Themenstellung und die geplante Vorgehensweise.

- Arbeitstitel
- Kurze Beschreibung der Problemstellung
- Relevanz Warum ist dieses Thema wichtig?
- Forschungsfragen Welche Fragen will die Arbeit beantworten?
- Vorgehensweise
- Vorläufige Literaturliste und sonstige Quellen
- Grobe Gliederung der Arbeit (→ Kapitel mit kurzer Inhaltsangabe)
- Zeitplanung

Nach der Einarbeitungsphase und der Erstellung eines Konzepts wird die Arbeit mit einem konkreten Arbeitstitel beim Prüfungsamt angemeldet. Erstellen Sie einen Zeitplan mit konkreten Meilensteinen, damit Sie Ihren Fortschritt kontrollieren können und besprechen Sie sich in regelmäßigen Abständen mit Ihrem Betreuer.

<span id="page-4-0"></span>Die schriftliche Ausarbeitung entsteht in der Regel, nachdem die wesentlichen inhaltlichen Ergebnisse vorliegen. Als Faustregel gilt: Für eine Bachelorarbeit benötigen Sie i.d.R. drei Wochen und für eine Masterarbeit benötigen Sie i.d.R. sechs Wochen für die schriftliche Ausarbeitung.

## 1.3 Umfang der Arbeit

In der Ordnung für die Prüfung in den Bachelor-Studiengängen Angewandte Informatik, Medieninformatik sowie Umwelt- und Wirtschaftsinformatik im Fachbereich Umweltplanung/ technik an der Hochschule Trier vom 03.05.2012, werden der Zweck und der Umfang der Arbeit in §12 wie folgt charakterisiert:

*"Die Bachelorthesis soll zeigen, dass die Studierenden in der Lage sind, innerhalb einer vorgegebenen Frist ein Fachproblem selbstständig mit wissenschaftlichen Methoden zu bearbeiten."*

*"Thema, Aufgabenstellung und Umfang der Bachelorthesis müssen so gestellt sein, dass die jeweilige Bearbeitungszeit entsprechend 12 ECTS-Leistungspunkten eingehalten werden kann […]."*

Eine **Bachelorarbeit** sollte (inklusive aller Verzeichnisse) nicht mehr als 12.000 Wörter umfassen. Je nach Anzahl und Größe der darin verwendeten Abbildungen, der Schriftart und Schriftgröße sowie dem Zeilenabstand und sonstigen Abständen entspricht dies einer Seitenzahl von ca. 40 – 50 Seiten.

Eine **Masterarbeit** sollte (inklusive aller Verzeichnisse) nicht mehr als 20.000 Wörter umfassen. Je nach Anzahl und Größe der darin verwendeten Abbildungen, der Schriftart und Schriftgröße sowie dem Zeilenabstand und sonstigen Abständen entspricht dies einer Seitenzahl von ca. 70 – 90 Seiten.

Die Qualität einer wissenschaftlichen Arbeit zeigt sich auch darin, dass man die Dinge kurz und prägnant darstellen kann ohne sie unzulässig zu vereinfachen. Generell sollten Sie die Teile Ihrer Arbeit, in denen Sie Informationen aus verschiedenen Quellen (Büchern, Webseiten etc.) nur wiedergeben (reine Reproduktion), möglichst kurzhalten. Wichtiger sind Ihre originären Beiträge (eigene Interpretationen, Analysen, Methoden, Ergebnisse etc.).

## 1.4 Plagiat

<span id="page-4-1"></span>Auszug aus der Ordnung für die Prüfung in den Bachelor-Studiengängen Angewandte Informatik, Medieninformatik sowie Umwelt- und Wirtschaftsinformatik im Fachbereich Umweltplanung/ technik an der Hochschule Trier vom 03.05.2012.

*"Bei der Abgabe haben die Studierenden schriftlich zu versichern, dass sie ihre Arbeit - bei einer Gruppenarbeit ihren entsprechend gekennzeichneten Anteil der Arbeit - selbstständig verfasst und keine anderen als die angegebenen Quellen und Hilfsmittel benutzt haben." (§12, Abs. 5)* 

*"Die Bachelor-Thesis gilt als nicht bestanden, wenn sie ganz oder in wesentlichen Teilen nicht durch den Studierenden oder die Studierende selbst verfasst wurde (Plagiat)." (§15 Abs. 4)* 

Wenn Sie also fremdes geistiges Eigentum als Ihre eigene Arbeit ausgeben, dann verstoßen Sie nicht nur gegen wissenschaftliche Grundprinzipien, sondern Sie setzen auch Ihr Studium und Ihre berufliche Laufbahn aufs Spiel!

# 2 Aufbau der Arbeit

<span id="page-5-0"></span>Ein sinnvoller logischer Aufbau der schriftlichen Arbeit ist das Wichtigste. Der rote Faden der Arbeit muss bereits aus dem Inhaltsverzeichnis erkennbar sein. Die Struktur einer konkreten Arbeit wird sich in der Regel an folgender Linie entlang entwickeln, wobei im konkreten Fall Abweichungen möglich sind.

- Deckblatt
- Sperrvermerk (nur falls vom Unternehmen verlangt)
- Eidesstattliche Erklärung
- Kurzfassung (Abstract)
- Verzeichnisse
	- o Inhaltsverzeichnis
	- o Abbildungsverzeichnis
	- o Tabellenverzeichnis
- Einleitung
	- o Problemstellung
	- o Ist-Zustand und Prämissen
	- o Vorgehensweise
- $\bullet$  Hauptteil → besteht aus mehreren Kapiteln (s.u.)
- Zusammenfassung und Ausblick
	- o Beantwortung der Forschungsfrage(n)
	- o Zusammenfassende Darstellung der Ergebnisse
	- o Vor- und Nachteile der bestehenden Lösung
	- o Künftige Verbesserungen/Änderungen/Variationen
	- o Zukunftserwartungen und Fazit
- Abkürzungsverzeichnis und/oder Glossar (optional)
- Literaturverzeichnis
- Verzeichnis der verwendeten Internet-Quellen
- Anhang (optional)

Die Gliederung des Hauptteils sollte in Kapitel und Unterkapitel vorgenommen werden (z.B. über Grundlagen und bekannte Verfahren bzw. Ansätze, Anforderungsanalyse und Konzeption der Lösung, Details und Umsetzung der Lösung, detaillierte Darstellung und Bewertung der Ergebnisse etc.).

## 2.1 Deckblatt

<span id="page-5-1"></span>Das Deckblatt, das erste Blatt der Bachelorarbeit, liefert der Leserin bzw. dem Leser einen ersten Eindruck von Ihrer Arbeit und sollte daher folgende Angaben enthalten1.

- 1. Titel der Bachelor- oder Masterarbeit
- 2. Für Bachelorarbeiten den Zusatz: "Bachelorthesis zur Erlangung des akademischen Grades Bachelor of Science (B. Sc.) im Studiengang Medieninformatik / Angewandte Informatik<sup>2</sup> am Umwelt-Campus Birkenfeld

<sup>1</sup> Samac et al. 2009, S. 56

<sup>2</sup> Geben Sie hier bitte nur Ihren Studiengang an und nicht beide.

- 3. Für Masterarbeiten den Zusatz: "Masterthesis zur Erlangung des akademischen Grades Master of Science (M. Sc.) im Studiengang Medieninformatik / Angewandte Informatik am Umwelt-Campus Birkenfeld
- 4. Zusatz: "vorgelegt von" sowie Ihr Vor- und Zuname (keine Matrikelnummer)
- 5. Zusatz "Erstprüfer:" mit Titel, Vor- und Zuname des Erstprüfers
- 6. Zusatz "Zweitprüfer:" mit Titel, Vor- und Zuname des Zweitprüfers
- <span id="page-6-0"></span>7. Semester und Datum der Abgabe

## 2.2 Sperrvermerk

Manche Unternehmen bestehen darauf, dass die Arbeit mit einem *Sperrvermerk* versehen wird, der eine Veröffentlichung verhindert. Dies bedeutet, dass auch Sie selbst die Abschlussarbeit nicht ohne Zustimmung des Unternehmens an Dritte (z.B. im Rahmen einer Bewerbung) weitergeben dürfen. Daher sollten Sie mit Ihrem Betreuer im Unternehmen klären, ob es nicht eine Möglichkeit gibt, einen solchen Sperrvermerk zu vermeiden.

Falls ein Sperrvermerk zwingend erforderlich ist, können Sie diesen Text verwenden:

*Die vorliegende Bachelorarbeit/Masterarbeit mit dem Titel [Titel der Abschlussarbeit] beinhaltet vertrauliche Informationen und Daten des Unternehmens [Name des Unternehmens]. Diese Abschlussarbeit darf nur vom Erst- und Zweitgutachter sowie berechtigten Mitgliedern des Prüfungsausschusses eingesehen werden. Die Weitergabe sowie Veröffentlichung des Inhalts der Arbeit im Gesamten oder in Teilen sowie das Anfertigen von Kopien oder Abschriften, auch in digitaler Form, sind grundsätzlich untersagt. Ausnahmen bedürfen der schriftlichen Genehmigung des Unternehmens [Name des Unternehmens].*

<span id="page-6-1"></span>[Stempel und Unterschrift des Unternehmens]

## 2.3 Eidesstattliche Erklärung

In der eidesstattlichen Erklärung müssen Sie schriftlich versichern, dass sie ihre Arbeit – bei einer Gruppenarbeit Ihren entsprechend gekennzeichneten Anteil der Arbeit – selbstständig verfasst und keine anderen als die angegebenen Quellen und Hilfsmittel benutzt haben.

Sie können hierfür den folgenden Text verwenden:

*Ich erkläre hiermit, dass ich die vorliegende Bachelorarbeit/Masterarbeit mit dem Titel*

#### *[Titel der Abschlussarbeit]*

*selbst verfasst habe und dass ich dazu keine anderen als die angegebenen Hilfsmittel und Quellen verwendet habe. Alle Textstellen, die wörtlich oder sinngemäß aus anderen Werken übernommen wurden, sind als solche gekennzeichnet. Die Arbeit hat in gleicher oder ähnlicher Form noch keiner anderen Prüfungsstelle vorgelegen.*

*[Ort, Datum und Unterschrift mit Vor- und Nachname]*

## 2.4 Kurzfassung (Abstract)

<span id="page-7-0"></span>In der Kurzfassung soll in kurzer und prägnanter Weise der wesentliche Inhalt der Arbeit beschrieben werden. Dazu zählen vor allem eine kurze Aufgabenbeschreibung, der Lösungsansatz sowie die wesentlichen Ergebnisse der Arbeit.

Ein häufiger Fehler für die Kurzfassung ist, dass lediglich die Aufgabenbeschreibung (d.h. das Problem) in Kurzform vorgelegt wird. Die Kurzfassung soll aber die gesamte Arbeit widerspiegeln. Deshalb sind vor allem die erzielten Ergebnisse darzustellen.

Hinweis: Schreiben Sie die Kurzfassung am Ende der Arbeit, denn eventuell ist Ihnen beim Schreiben erst vollends klargeworden, was das Wesentliche der Arbeit ist bzw. welche Schwerpunkte Sie bei der Arbeit gesetzt haben. Andernfalls laufen Sie Gefahr, dass die Kurzfassung nicht zum Rest der Arbeit passt.

<span id="page-7-1"></span>Die Kurzfassung soll etwa eine halbe bis ganze DIN-A4-Seite umfassen und wird üblicherweise direkt hinter der Titelseite (also noch vor dem Inhaltsverzeichnis) eingefügt.

## 2.5 Einleitung

Sie sollten dem Leser zu Beginn Ihrer Arbeit zunächst eine Einführung in die Problemstellung geben. Dazu zählt, dass Sie die Relevanz des Themas verdeutlichen und Ihre Forschungsfrage(n) formulieren: Welche Frage(n) wollen Sie mit Ihrer Bachelorarbeit überhaupt beantworten? Außerdem sollten Sie hier Ihre Vorgehensweise erläutern: Wie werden Sie beim Beantworten der Forschungsfrage(n) vorgehen?

## 2.6 Sonstiges

<span id="page-7-2"></span>Beachten Sie des Weiteren folgende Grundsätze:

- Diskutieren Sie alternative Lösungsmöglichkeiten. Berichten Sie gegebenenfalls auch über Sackgassen oder verworfene Lösungswege.
- Beschreiben Sie "top down" (d.h. vom Allgemeinen zum Speziellen).
- Kennzeichnen Sie klar die von Ihnen angefertigten Teile und die vorhandenen Teile (bei Abschlussarbeiten, die auf Bestehendes aufbauen).
- Machen Sie ihre Aussagen und Ergebnisse mit geeigneten Hilfsmitteln (Codefragmente, Abbildungen, Bildschirmabzüge, Beispielabläufe usw.) verständlich und nachvollziehbar.
- Die Einbindung von Programmcode in der Arbeit soll nur bei trickreichen Stellen und komplizierten Algorithmen erfolgen.
- Verwenden Sie einen wissenschaftlichen, objektiven Schreibstil. Ein "Ich-Stil" ([...] dann habe ich das Datenbankschema erstellt.) ist in wissenschaftlichen Arbeiten unüblich.
- Vermeiden Sie Anglizismen sofern es entsprechende deutsche Begriffe gibt ("Benutzer" statt "User", "Nachrichten" statt "News", etc.).
- Wenn Sie Frauen und Männer meinen, empfehlen sich Formulierungen, die sowohl Frauen als auch Männer ansprechen. Ein einfacher Hinweis zu Beginn der Arbeit, Frauen seien bei der männlichen Form stets auch gemeint, wird einer Gleichbehandlung von Frauen nicht gerecht. Die Gesellschaft für Informatik e.V. (Gl) hat einen Leitfaden mit Hinweisen

herausgegeben, wie Sie Frauen und Männer im Sprachgebrauch gleich behandeln und wie Sie für Frauen und Männer schreiben können. 3

<sup>3</sup> Behnke et al.

# 3 Formale Gestaltung

## 3.1 Formatierung

<span id="page-9-1"></span><span id="page-9-0"></span>Folgende allgemeine Vorgaben sind bezüglich der Formatierung zu beachten:

- 1. Alle Überschriften bis zur dritten Gliederungsebene müssen durchnummeriert sein und zusammen mit der Seitenangabe im Inhaltsverzeichnis aufgelistet werden. Ab der vierten Gliederungsebene sollte auf eine Nummerierung der Überschriften verzichtet werden. Diese tauchen demzufolge auch nicht im Inhaltsverzeichnis auf.
- 2. Gibt es Unterkapitel zu einem Kapitel, dann müssen es zumindest zwei sein.
- 3. Verwenden Sie innerhalb der Absätze Blocksatz.
- 4. Überprüfen Sie die Rechtschreibung in der gesamten Arbeit mit Hilfe einer Rechtschreibprüfung. Achten Sie zusätzlich auf Grammatik und Zeichensetzung und lassen Sie die gesamte Arbeit am Ende von einer anderen Person Korrektur lesen.
- <span id="page-9-2"></span>5. Setzen Sie Hervorhebungen (fett, kursiv, etc.) sparsam ein, verwenden Sie nicht zu viele verschiedene Schrifttypen und Schriftgrößen.

## 3.2 Zitieren

#### *"Abschreiben ist erlaubt… jedoch muss genau und redlich zitiert werden!" 4*

Und weiter heißt es an gleicher Stelle: "Jedes Zitat muss überprüfbar und einwandfrei nachvollziehbar sein. Einwandfreies Zitieren ist Ausdruck wissenschaftlicher Sorgfalt. Übernommenes Gedankengut ist in jedem Fall – egal ob als wörtliches oder sinngemäßes Zitat – als solches kenntlich zu machen. Die eigenen Standpunkte und jene anderer Autoren müssen also jeweils erkennbar sein."

Wenn Sie wörtlich zitieren, müssen Sie das Zitat in doppelte Anführungszeichen setzen. Dabei dürfen Sie den Originaltext nicht verändern. Sie dürfen jedoch längere Textstellen kürzen und diese Auslassungen innerhalb des Zitats mit […] kennzeichnen.

## 3.3 Quellenangaben

<span id="page-9-3"></span>Quellenangaben werden im Fließtext gemäß dem Zitationsstil der American Psychological Association angegeben.

- Im Text zitieren Sie, indem Sie den Autorennachnamen und die Jahreszahl in Klammer anfügen: *Vollbrecht (2000) weist darauf hin..., In einer Übersicht über die Wirkungsforschung (Vollbrecht, 2000) zeigt sich...*
- Zwei oder mehr Autoren verbinden Sie im Fließtext durch ein "*und*" und in der Klammer durch ein "*&*": *Laut Sander und Vollbrecht (1996) ist es so, dass..., In einer Reihe von Forschungen (Sander & Vollbrecht, 1996) zeigt sich*…
- Bei drei oder mehr Autoren nennt man nur den ersten Autor und kürzt die übrigen mit "et *al.*" ab: (*Bar et al. 2009*).
- Bei umfangreicheren Werken (insb. bei Büchern und längeren Artikeln) muss zu den verwendeten Textstellen eine Seitenzahl angegeben werden: "*Innerhalb von Fächern*

<sup>4</sup> Karmasin, Ribing 2008, S. 82

*betragen die Unterschiede zwischen Hochschulen teilweise mehr als eine ganze Note (Wissenschaftsrat 2012, S. 76).*", "*[…] oder wenn sie sich von sachfremden Erwägungen leiten lassen (Sacher & Rademacher 2009, S. 185–195)."*

- Zitieren Sie Sekundärliteratur, so gehen Sie folgendermaßen vor:"*Zitat ..."(Theunert, 1992, zitiert nach Vollbrecht & Sander, 1996, S. 14).*
- Internetquellen werden genau wie gedruckte Quellen zitiert. Gibt es keine Seitenangabe, verwenden Sie das Kürzel "*o.S.*" (ohne Seite): *Dasindividualökonomische Kalkül findet auch Anwendung auf Blogs (Reinmann, 2005) Welche Folgen die Heirat mit einem Medienstar haben kann, zeigt sich an aktuellen Beispielen (stern.de, o.S.)*
- Selbst erstellte Tabellen und Abbildungen tragen unter der Nummer und Beschriftung den Hinweis: "Quelle: Eigene Darstellung" bzw. "Quelle: Eigene Darstellung in Anlehnung an  $\ldots$ ".

Im Literaturverzeichnis sind die Einträge dann wie folgt formatiert: Autor(en) (Jahreszahl): Titel, (ggf. weitere Angaben, z.B. Zeitschrift, Auflage etc.) Ort: Verlag.

*Adesope, O. O., & Nesbit, l. C. (2012). Verbal redundancy in multimedia learning environments: A meta-analysis. Journal of Educational Psychology, 104(1), 250–263. DOI:10.1037/a0026147.*

*Vardi, I. (2013). Effectively feeding forward from one written assessment task to the next. In Assessment and Evaluation in Higher Education, 38(5), 599–610.*

*Wissenschaftsrat (2012). Prüfungsnoten an Hochschulen im Prüfungsjahr 2010: Arbeitsbericht mit einem wissenschaftspolitischen Kommentar des Wissenschaftsrates. Köln: Geschäftsstelle des Wissenschaftsrates.*

Falls der Autor nicht bekannt ist, geben Sie stattdessen den Herausgeber oder den Titel mit dem Vermerk "ohne Verfasser (o.V.)" an:

*Stiftung Warentest (Hrsg.) (2008): E-Learning. Elektronisches Lernen heute - von Lernsoftware auf CD-Rom bis zu sozialen Medien. Leitfaden Weiterbildung.*

*o.V. (2003): Erfolgsfaktoren für den Vertrieb von IT-Lösungen, [http://www.ecin.de/news/2003/01/15/05263/,](http://www.ecin.de/news/2003/01/15/05263/) Abruf am 14.01.2003.*

Ich empfehle Ihnen grundsätzlich die Verwendung eines Literaturverwaltungsprogramms:

- [Citavi](https://www.citavi.com/) Die Vollversion kann über eine [Campuslizenz](https://www.umwelt-campus.de/campus/organisation/verwaltung-service/bibliothek/service/literaturverwaltung/) genutzt werden.
- [Zotero](https://www.zotero.org/) Open-Source-Software

Der Vorteil bei diesen Programmen liegt darin, dass sie Quellenverweise und Literaturverzeichnisse per Knopfdruck einfügen und generieren lassen können und somit die zeitaufwendige Formatierung und Aktualisierung entfällt. Außerdem müssen Sie Ihre Quellen nur einmal erfassen und können diese dann in verschiedenen Arbeiten verwenden.

## 3.4 Internetdokumente

<span id="page-11-0"></span>Internetdokumente, die auch in gedruckter Form als Graue Literatur / Bericht / Report vorliegen, sollten als Graue Literatur - einschließlich ihrer Internetadresse (URL) - bibliographiert werden5.

Im Allgemeinen genügt es die URL der Webseite mit dem Datum des letzten Zugriffs als Fußnote anzugeben **oder** wie hier auf dieser Seite nur einen Quellenverweis als Fußnote einzufügen<sup>6</sup> und die vollständige Quellenangabe im Literarturverzeichnis anzugeben. Hier sollten Sie sich auf eine Variante festlegen!

Falls Sie sich in Ihrer Arbeit auf Webseiten beziehen, deren Inhalte sich häufig ändern und die dann gegebenenfalls zu einem späteren Zeitpunkt nicht mehr zugreifbar sind (z.B. Foren oder Blogs), dann sollten Sie diese Inhalte sichern, indem Sie die Webseiten herunterladen, oder indem Sie diese in ein PDF konvertieren und mit der Arbeit auf einer CD-ROM abzugeben. Sie können auch Webseiten mit Hilfe von [WebCite](http://www.webcitation.org/) archivieren. Lesen Sie dazu auch den Artikel von Peter Baumgartner zum Zitieren von Internetquellen7.

<u>.</u>

<sup>5</sup> Hierfür gibt es beispielsweise in Citavi einen eigenen Dokumenttyp.

<sup>6</sup> Schulmeister 2005

<sup>7</sup> Baumgartner

# 4 Systembeschreibung

<span id="page-12-0"></span>Bei der Systembeschreibung sollten Sie sich an folgender Grundstruktur orientieren.

- 1. Problemdefinition (in der Einleitung)
- 2. Definition der Benutzeranforderungen (Anwendungsfälle)
- 3. Spezifikation der Systemanforderungen (inkl. Datenmodell)
- 4. Entwurf der Architektur (Komponenten, Schnittstellen etc.)

<span id="page-12-1"></span>Ausführliche Informationen finden Sie in den entsprechenden Kapiteln in Teil II (Anforderungen) und Teil III (Entwurf) in (Sommerville, 2007).

## 4.1 Anforderungsanalyse

Die einzelnen Anforderungen sollten in sinnvolle Kategorien (z.B. Benutzeranforderungen und Systemanforderungen, funktionale und nicht-funktionale Anforderungen, Muss- und Kann-Anforderungen) unterteilt und mit einer eindeutigen ID versehen werden, damit man sich später darauf beziehen kann (zum Beispiel indem man die Anforderungen pro Kategorie durchnummeriert).

Es gibt verschiedene Notationen für die Spezifikation von Anforderungen:

- Strukturierte natürliche Sprache
- Grafische Notationen
- Mathematische Spezifikationen

<span id="page-12-2"></span>Eine detaillierte Beschreibung der unterschiedlichen Kategorien und Notationen finden Sie in (Sommerville, 2007, S. 159-166).

## 4.2 Software-Design

Verwenden Sie nach Möglichkeit UML <sup>8</sup> , um die Struktur und das Laufzeitverhalten ihres Programms auf einer angemessenen Abstraktionsebene zu beschreiben. Hierzu eignen sich Strukturdiagramme (z.B. Klassen- und Komponentendiagramme) und Verhaltensdiagramme (z.B. Aktivitäts- und Sequenzdiagramme).

Beim UI-Design sollten Sie sich auf grundlegende Usability-Kriterien und Gestaltungsprinzipien beziehen:

- Gebrauchstauglichkeit (ISO 9241-11): Effektivität, Effizienz, Zufriedenstellung
- Grundsätze der Dialoggestaltung (ISO 9241-110): Aufgabenangemessenheit, Selbstbeschreibungsfähigkeit, Erwartungskonformität, Lernförderlichkeit, Steuerbarkeit, Fehlertoleranz, Individualisierbarkeit
- Charakteristische Eigenschaften dargestellter Information (9241-12): Klarheit, Unterscheidbarkeit, Kompaktheit, Konsistenz, Erkennbarkeit, Lesbarkeit, Verständlichkeit
- UI-Design Richtlinien für spezielle Plattformen (Windows, iOS, Android etc.)

<sup>8</sup> http://de.wikipedia.org/wiki/UML

## 4.3 Datenmodellierung

<span id="page-13-0"></span>Falls Sie ein komplexeres Datenmodell in Ihrer Arbeit benötigen, dann sollten Sie die Datenbankstruktur als Entity-Relationship-Modell (ERM) spezifizieren. Für die Erstellung und Visualisierung von ER-Diagrammen stehen unterschiedliche Notationen und Werkzeuge zur Auswahl. Geben Sie daher immer an welche Notation Sie verwenden und erläutern Sie die von Ihnen verwendeten ER-Diagramme mit Hilfe einer Legende.

Für die Erstellung und Visualisierung der Entity-Relationship-Modelle können unterschiedliche Datenmodellierungswerkzeuge verwendet werden. Die folgenden beiden Programme sind daher nur eine von vielen Möglichkeiten.

- $\bullet$  [MySQL Workbench](http://www.mysql.com/products/workbench/) Ein kostenloses Tool speziell für MySQL Datenbanken
- <span id="page-13-1"></span>• [PowerDesigner](http://de.wikipedia.org/wiki/PowerDesigner) – Dieses Programm ist am Umwelt-Campus in den PC-Pools installiert und wird in der Vorlesung Datenbanken von Frau Prof. Sparmann verwendet.

## 4.4 Implementierung

<span id="page-13-2"></span>Wenn Sie Fremdsoftware verwenden (Bibliotheken, Frameworks etc.) dann geben Sie in Ihrer Arbeit bitte den Anbieter und die genaue Version an. Machen Sie auch Angaben zu der von Ihnen verwendeten Entwicklungsumgebung (IDE und ggf. die verwendeten Plugins).

## 4.5 Evaluation

Wenn Sie die Gebrauchstauglichkeit (Usability) und das Benutzererlebnis (User Experience) evaluieren, dann müssen Sie in Ihrer Ausarbeitung die folgenden Aspekte beschreiben:

- 1. *Testplanung*: Was soll mit wem getestet werden? Beschreiben Sie hier die Szenarien und die sich daraus ergebenden Testaufgaben, die Vorgehensweise und Methodik (Interview, Fragenbogen, Experten-Review, Usability-Test etc.).
- 2. *Testdurchführung*: Wo, wann mit wem wurden die Tests durchgeführt? Wie war der genaue Ablauf und welche Software wurde zum Aufzeichnen und Auswerten der Testdaten verwendet?
- 3. *Testergebnisse*: Welche Usability-Probleme traten auf? Wie werden diese gewichtet (Schweregrad, Häufigkeit etc.)?
- <span id="page-13-3"></span>4. *Re-Design*: Was wurde aufgrund der Testergebnisse geändert?

## 4.6 Dokumentation

Ihr Quellcode sollte durchgängig kommentiert sein. Hierbei sind allgemein gebräuchliche Standards zur Dokumentation einzuhalten. Für PHP können Sie [PHPDoc](http://www.phpdoc.de/) und für JavaScrip[t JSDoc](http://usejsdoc.org/) verwenden.

## 5 Abgabe der Abschlussarbeit

<span id="page-14-0"></span>Beachten Sie bitte die [Hinweise zur Erstellung und Abgabe der Abschlussarbeit](https://www.umwelt-campus.de/studium/informationen-service/pruefungsamt/vordruckeundinformationenimfachbereichumweltplanungumwelttechnik/) im Fachbereich Umweltplanung/Umwelttechnik.

Geben Sie zusammen mit Ihrer Arbeit eine CD-ROM ab. Kleben Sie diese in einer Hülle am besten auf die Innenseite des hinteren Umschlags. Die CD-ROM sollte folgende Dateien enthalten:

- 1. Eine Liesmich-Datei mit Angaben zu den Inhalten der CD-ROM.
- 2. Die Endfassung der Bachelorarbeit als PDF-Dokument. Fügen Sie, falls vorhanden, bitte auch die entsprechende Word- oder Open Office Datei hinzu.
- 3. Der gesamte Quellcode der Arbeit (Source-Code, Cinema4D Dateien, etc.), einschließlich der Programmdokumentation und allen relevanten Test- und Beispieldaten.
- 4. Informationen zur Installation der mitgelieferten Software und zur Bedienung des Systems.
- 5. Die Installationsdateien aller verwendeten Bibliotheken, Entwicklungswerkzeuge und Plug-Ins, sofern diese als Open Source Software frei verfügbar sind, ansonsten genaue Angaben in der Liesmich-Datei über die verwendeten Versionen.

Anstelle einer CD-ROM können Sie auch alle Dateien in einem Archiv (ZIP-Datei) auf einem Cloud-Speicher (z.B. [Seafile RLP\)](https://seafile.rlp.net/) zum Download bereitstellen. Verschicken Sie in diesem Fall nach der Abgabe der Arbeit den Download-Link per E-Mail an mich und an den Zweitkorrektor.

## 6 Bewertung der Abschlussarbeit

<span id="page-15-1"></span><span id="page-15-0"></span>Ich beurteile Ihre Abschlussarbeit anhand der folgenden Kriterien, die von mir unterschiedlich stark gewichtet werden. Die ersten drei Kriterien machen hierbei die Hälfte der Gesamtnote aus.

## 6.1 Analytische Kompetenz

- Wird die Aufgabenstellung klar formuliert und werden alle wesentliche Aspekte der Problemstellung erfasst?
- Wird eine Reduktion auf bestimmte Aspekte begründet?
- Ist der fachlich übergeordnete Zusammenhang klar, d.h. ist die Bedeutung des Themas im Anwendungsgebiet verstanden worden?
- Wird das Problem gegenüber bekannten Problemstellungen abgegrenzt und strukturiert dargestellt?
- Wurde die Komplexität der Problemstellung analysiert?
- Wird der Lösungsansatz systematisch und konsequent verfolgt?
- <span id="page-15-2"></span>Wurde auf die wirtschaftliche Bedeutung der Problemstellung eingegangen?

## 6.2 Methoden und Werkzeuge

- Welche Fachkenntnisse zeigt der Verfasser bei der Bildung eines Lösungsansatzes?
- Gelingt es das im Studium Gelernte umzusetzen?
- Wird die Wahl einer bestimmten Methode, eines bestimmten Vorgehensmodells etc. und die Auswahl der Entwicklungswerkzeuge hinreichend begründet?
- Werden verschiedene Methoden diskutiert und miteinander verglichen?
- Werden Modellierungstechniken verwendet (z.B. durch UML-Diagramme, ER-Diagramme)?
- <span id="page-15-3"></span> Werden Entwicklungswerkzeuge (IDE, Versionskontrolle, Debugger, Frameworks etc.) zur Realisierung und zum Testen verwendet?

## 6.3 Umfang und Qualität der Ergebnisse

- Wie umfangreich ist die behandelte Thematik und wie ist die Komplexität der Aufgabenstellung einzustufen?
- Handelt es sich um neue Erkenntnisse und sind diese ausreichend begründet, bewiesen, zuverlässig ermittelt?
- Stellen sie einen sachlichen Fortschritt auf dem Gebiet der Aufgabenstellung dar?
- Ist das Programm lauffähig, fehlerfrei und gut bedienbar?
- Wurde die Effizienz der Lösung bewertet?
- Werden beim Software-Entwurf OO-Prinzipien (Kapselung, Abstraktion, Vererbung etc.) und Entwurfsmuster verwendet?
- Wird das Programm in einen produktiven Betrieb überführt?
- Wurde eine technische Dokumentation erstellt (Installation, Konfiguration, Dokumentation des Quellcodes etc.)?
- Wurde die wirtschaftliche Umsetzbarkeit der Lösung angesprochen?

## 6.4 Kreativität

- <span id="page-16-0"></span>Werden eigene Ideen und Arbeitshypothesen entwickelt?
- Werden beim UI-Design (Farbschema, Layout etc.) und beim Mediendesign (Modellierung, Animation) kreative Lösungen entwickelt?

## 6.5 Selbständigkeit, Engagement

- <span id="page-16-1"></span>Wird selbstständig und engagiert gearbeitet?
- Wird Eigeninitiative z.B. bei Informationsbeschaffung oder Aufnahme eigener Kontakte gezeigt?
- Wurde ein Zeitplan erstellt und eingehalten?
- <span id="page-16-2"></span>Besteht die Fähigkeit zur Teamarbeit?

## 6.6 Formale Gestaltung

- Stimmen Satzbau, Orthographie und Zeichensetzung?
- Werden alle im Text benutzten Quellen vollständig und korrekt im Literaturverzeichnis genannt?
- Sind Abbildungen, graphische Darstellungen, Tabellen usw. vollständig gezählt und beschriftet?
- Sind die alle notwendigen Verzeichnisse und Bestandteile (Deckblatt, Kurzfassung etc.) vorhanden?
- <span id="page-16-3"></span>• Werden die vorgegebenen "Richtlinien zur Gestaltung der Bachelorarbeit" befolgt?

## 6.7 Gliederung und Darstellung

- Ist ein roter Faden erkennbar? Ist die Arbeit systematisch und logisch aufgebaut?
- Wird die Verständlichkeit durch anschauliche Beispiele, Abbildungen, Grafiken und Tabellen unterstützt?
- Wird eine wissenschaftliche Sprache und fachlich korrekte Terminologie verwendet?
- <span id="page-16-4"></span>Werden die zentralen Konzepte ausreichend erläutert (Bearbeitungstiefe)?

## 6.8 Literatur- und Materialauswertung

- Wie ist die Literaturrecherche in Bezug auf Aktualität, Qualität und Umfang zu bewerten?
- Wie wurde die Literatur verwendet (reine Reproduktion versus kritische Reflexion und Diskussion der Quellen)?
- Wie weit ist der Stand der Technik und des Wissens erarbeitet worden?

# 7 Kolloquium

<span id="page-17-0"></span>Das Kolloquium dient dazu, die Ergebnisse Ihrer Bachelor- oder Masterarbeit kurz darzustellen und gegenüber den beiden Gutachtern zu "verteidigen".

<span id="page-17-1"></span>Die Abschlussarbeit muss mit mindestens ausreichend (4.0) bewertet worden sein, damit überhaupt ein Kolloquium stattfinden kann. Die Note wird allerdings erst im Anschluss an das Kolloquium bekannt gegeben.

## 7.1 Teilnehmende

Die Prüfungskommission besteht aus den Prüfenden der Bachelor-Thesis (Erst- und Zweitgutachter/in) und einem weiteren beisitzenden Mitglied (i.d.R. ein Assistent oder eine Assistentin der Fachrichtung Informatik).

<span id="page-17-2"></span>Falls Sie Ihre Arbeit in einem Unternehmen angefertigt haben, kann der dortige Betreuer als "Gast" an dem Kolloquium teilnehmen. Mit Ihrer Zustimmung können noch weitere Gäste (Freunde, Kommilitonen etc.) am Kolloquium teilnehmen.

## 7.2 Dauer und Ablauf

Zu Beginn stellen Sie die Kernpunkte und Ergebnisse Ihrer Arbeit im Rahmen einer Präsentation vor. Die Präsentation kann auch eine (Live-)Demo des entwickelten Systems beinhalten. Hierfür haben Sie insgesamt 20 min (Bachelorarbeit) bzw. 30 min (Masterarbeit) Zeit.

Im Anschluss an die Präsentation stellen die beiden Prüfenden Fragen zum Thema, zur Ausarbeitung und zur Präsentation. Diese Fragerunde dauert ca. 15 – 30 min.

Anschließend wird die Note von den beiden Prüfenden und dem beisitzenden Mitglied nach einer kurzen Aussprache (ca. 5 – 10 min) festgesetzt. Sie selbst und die Gäste warten draußen.

Am Ende des Kolloquiums teilen wir Ihnen die Note für das Kolloquium (mündliche Prüfung) und für die schriftliche Ausarbeitung (Bachelor- oder Masterthesis) mit.

<span id="page-17-3"></span>Falls das Kolloquium Ihre letzte Prüfungsleistung war, dann melden Sie sich bitte im Prüfungsamt (nicht zwingend am gleichen Tag, aber zeitnah: Je eher, desto schneller bekommen Sie Ihr Abschlusszeugnis).

## 7.3 Vorbereitung und Organisation

- Stimmen Sie mit den beiden Gutachtern einen Termin ab.
- Kümmern Sie sich rechtzeitig um einen passenden Raum (z.B. 9914-104). Wenden Sie sich wegen der Reservierung an UCB Contact [\(raumplanung@umwelt-campus.de\)](mailto:raumplanung@umwelt-campus.de).
- Falls Sie einen Beamer benötigen, können Sie diesen bei Herrn Bernd Winter (UCB Contact, Medientechnik) ausleihen.
- Kommen Sie rechtzeitig vor Beginn des Kolloquiums, um falls benötigt die Technik (Beamer etc.) zu testen.
- Es besteht die Möglichkeit, für das Kolloquium ein Notebook auszuleihen. Klären Sie das rechtzeitig mit einem der Informatik-Assistenten.

## 7.4 Tipps für die Präsentation Ihrer Ergebnisse

- <span id="page-18-0"></span> Stellen Sie zu Beginn das Thema und die Zielsetzung (Forschungsfrage) Ihrer Arbeit kurz dar und erläutern Sie, auf welche Aspekte Sie in Ihrer Präsentation detailliert eingehen werden und wie ihr Vortrag gegliedert ist.
- Sie können aus zeitlichen Gründen nicht Ihre komplette Arbeit erläutern. Geben Sie einen groben Überblick und stellen Sie ausgewählte Ergebnisse detaillierter vor: Was waren die (Haupt-)Schwierigkeiten? Wie habe ich sie gelöst? Was habe ich besonders gut gelöst? Was nicht und warum nicht? Dabei sollten Sie vor allem Wert auf die Darstellung Ihrer selbst erzielten Ergebnisse legen. Grundlagen zur Thematik sollten allenfalls knapp abgehandelt werden.
- Machen Sie daher insbesondere deutlich, was Sie selbst geleistet und was Sie von anderen übernommen haben.
- Nehmen Sie die vorgegebene Zeitspanne (siehe oben) ernst: Ein längerer (aber auch ein deutlich kürzerer) Vortrag führt in der Regel zu einer schlechteren Note!
- Halten Sie vorher einen Probevortrag (am besten vor Freunden oder Kommilitonen).

<span id="page-18-1"></span>Beachten Sie zudem die Hinweise im *Leitfaden zum Vorbereiten, Halten und Nachbereiten eines Vortrags*. Sie finden den Leitfaden im [Download-Bereich rechts unten auf meiner Homepage.](https://www.umwelt-campus.de/mrumpler/)

## 7.5 Beurteilung des Kolloquiums

Die Bewertung des Kolloquiums umfasst die beiden folgenden Punkte:

- Inhaltlicher Aufbau des Vortrags (roter Faden, Darstellung der Ergebnisse etc.)
- Halten des Vortrags: Sprechweise, Gestik, Blickkontakt, Medieneinsatz etc.
- Fazit: Beantwortung der Forschungsfrage, Ausblick, etc.
- Gestaltung der Folien
- Sonstiges: Live-Demo des Systems etc.
- <span id="page-18-2"></span>Beantwortung der sich daran anschließenden Fragen

## 8 Beendigung des Studiums

Falls das Kolloquium Ihre letzte Prüfungsleistung war, sollten Sie möglichst umgehend mit dem Prüfungsamt Kontakt aufnehmen. Die Überreichung von Urkunde und Zeugnis kann nur nach Abgabe des ausgefüllten "Antrags auf Exmatrikulation" (im Prüfungsamt erhältlich) erfolgen.

Die Zusendung von Urkunden erfolgt nur bei Hinterlegung eines adressierten und mit 5,30 Euro frankierten (Einschreiben mit Rückschein) Briefumschlages im DIN-A 4 Format.

## 9 Ratgeber zum wissenschaftlicher Arbeiten

#### <span id="page-19-0"></span>**Folz, Kristina; Brauner, Detlef Jürgen; Vollmer, Hans-Ulrich (2015)**: *Studi-SOS*

*Bachelorarbeit*. Sternenfels: Wissenschaft & Praxis. Dieses Buch ist als kostenloses E-Book unter der UR[L http://www.studisos.de/gratis-e-book-studi-sos/](http://www.studisos.de/gratis-e-book-studi-sos/) erhältlich.

**Karmasin, Matthias; Ribing, Rainer (2008)**: *Die Gestaltung wissenschaftlicher Arbeiten. Ein Leitfaden für Seminararbeiten, Bachelor-, Master- und Magisterarbeiten, Diplomarbeiten und Dissertationen*. 3., aktualisierte Aufl. Wien: Facultas.wuv (UTB Arbeitshilfen, 2774). ISBN: 978-3- 8252-3241-2

**Samac, Klaus; Prenner, Monika; Schwetz, Herbert (2009)**: *Die Bachelorarbeit an Universität und Fachhochschule. Ein Lehr- und Lernbuch zur Gestaltung wissenschaftlicher Arbeiten*. 1. Aufl. Wien: FacultasVerl. ISBN: 978-3-8252-3241-2

**Balzert, Helmut; Bendisch, Roman; Kern, Uwe; Schäfer, Christian; Schröder, Marion; Zeppenfeld, Klaus (2008):** *Wissenschaftliches Arbeiten. Wissenschaft, Quellen, Artefakte, Organisation, Präsentation*. Herdecke [u.a.]: W3L-Verl.

# 10 Literaturverzeichnis

- <span id="page-19-1"></span>Baumgartner, Peter: **Webcite® – Zitieren von Internetquellen**. Online verfügbar unter http://www.peter.baumgartner.name/goodies/hilfsmittel/webciteae-2013-zitierenvon-internetquellen/, zuletzt geprüft am 16.12.2010.
- Behnke, Roswitha; Closs, Sissi; Eusterbrock, Jutta; Gündel, Susanne; Heck-Weinhart, Gertrud; Lochner, Dörte et al.: **Gleichbehandlung im Sprachgebrauch. Reden und Schreiben für Frauen und Männer**. Herausgegeben von Gesellschaft für Informatik e. V. Online verfügbar unter http://www.gi-ev.de/fileadmin/redaktion/Download/gigleichbehandlung.pdf,
- Karmasin, Matthias; Ribing, Rainer (2008): **Die Gestaltung wissenschaftlicher Arbeiten. Ein Leitfaden für Seminararbeiten, Bachelor-, Master- und Magisterarbeiten, Diplomarbeiten und Dissertationen**. 3., aktualisierte Aufl. Wien: Facultas.wuv (UTB Arbeitshilfen, 2774).
- Samac, Klaus; Prenner, Monika; Schwetz, Herbert (2009): **Die Bachelorarbeit an Universität und Fachhochschule**. Ein Lehr- und Lernbuch zur Gestaltung wissenschaftlicher Arbeiten. 1. Aufl. Wien: FacultasVerl.
- Schulmeister, Rolf (2005): **Interaktivität in Multimedia-Anwendungen**. Online verfügbar unter http://www.e-teaching.org/materialien/artikel, zuletzt geprüft am 02.11.2009.

Sommerville, Ian (2012): **Software Engineering**. 9., aktualisierte Aufl. München: Pearson.